# Building Blocks

#### Operating Systems, Processes, Threads

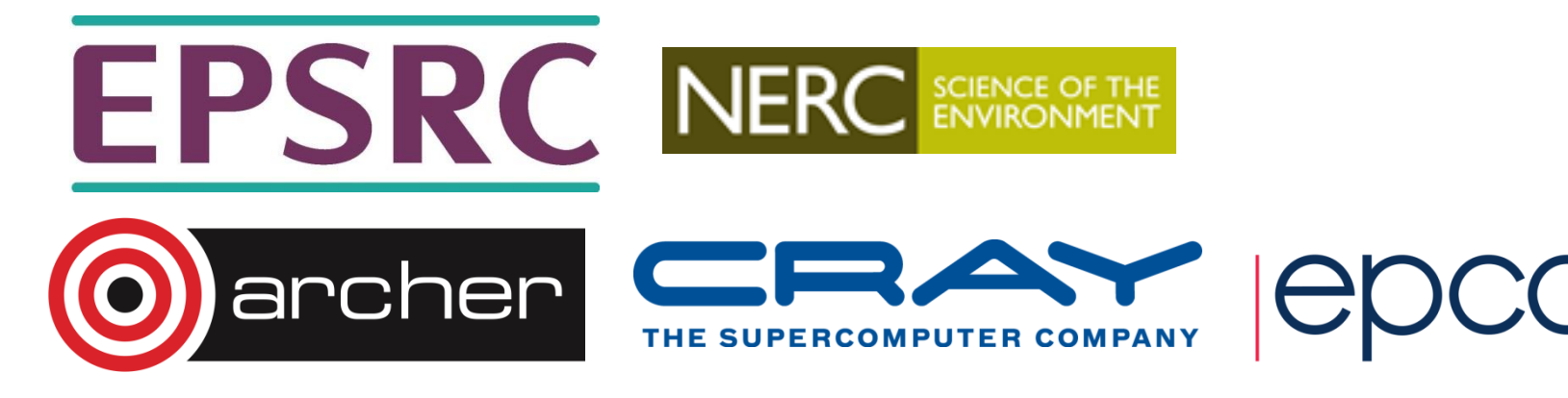

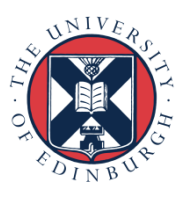

#### **Outline**

- What does an Operating System (OS) do?
	- OS types in HPC
	- The Command Line
- Processes
- Threads
	- Threads on accelerators
- OS performance optimisation
	- Why is the OS bad for performance?
	- Approaches to improving OS performance

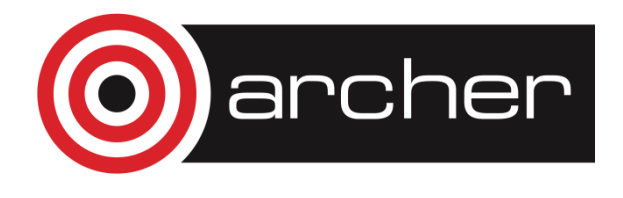

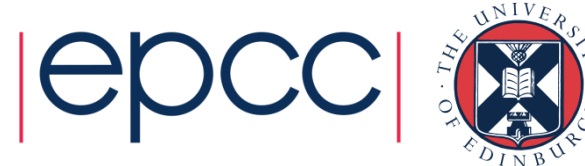

# Operating Systems

#### What do they do? Which ones are used for HPC?

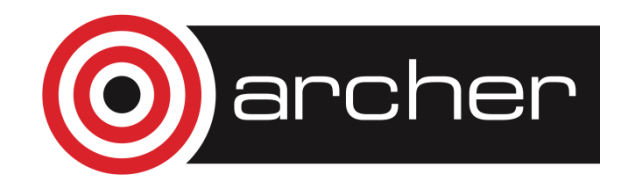

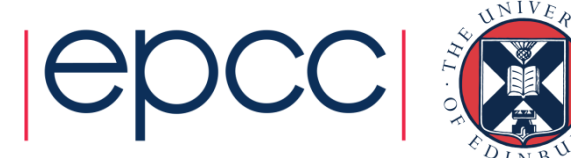

# Operating System (OS)

- The OS is responsible for orchestrating access to the hardware by applications.
	- Which applications are running at any one time?
	- How is the memory allocated and de-allocated?
	- How is the file-system accessed?
	- Who has authority to access which resources?
- Running applications are controlled through the concepts of *processes* and *threads.*
	- an applications / program is a single process
	- which may have multiple threads

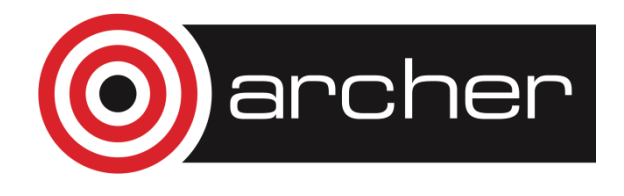

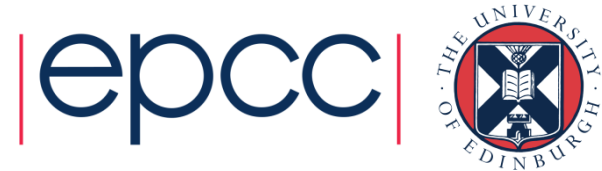

# OS's for HPC

- HPC systems have always used Unix
	- vendors (DEC, SUN, Cray, IBM, SGI, …) all wrote their own version
- Now dominated by Linux (of various flavours)
	- Most HPC vendors modify a commercial Linux distro (RedHat or SUSe) and tailor to their own system.
	- Many commodity clusters run a free Linux distro (Scientific Linux is particularly popular).
- Only IBM Power systems still use vendor Unix (AIX)
	- 11 HPC systems in the November 2013 Top500 do not use Linux
- Windows HPC used on a small number of HPC systems
	- 2 HPC systems in the November 2013 Top500 list use Windows

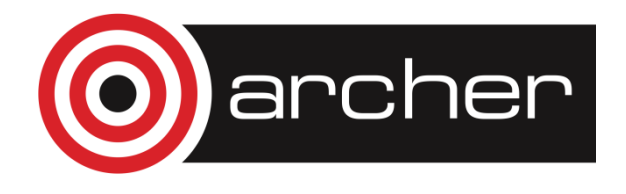

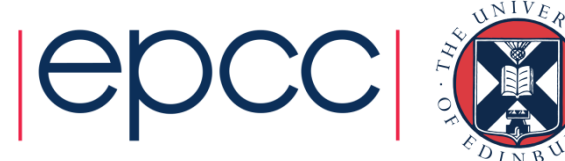

### The Command Line

- HPC sector is dominated by Linux
- Interaction almost always through Linux command line.
	- e.g. which two files or folders are taking up the most space? **user@hpcsystem> du –sm \* | sort –n | tail -2**
	- often a reasonably large barrier to new people adopting HPC.
- For any serious use of HPC you will have to learn to use the command line.
	- often also useful for using command line on your own laptop/PC
- Should also learn basic operation of in-terminal text editor
	- **vi** is always available
	- **emacs** is another popular choice

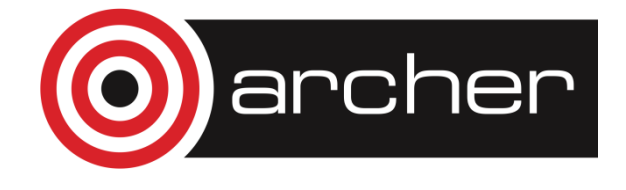

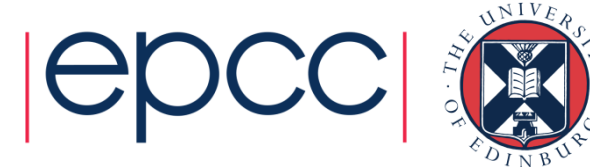

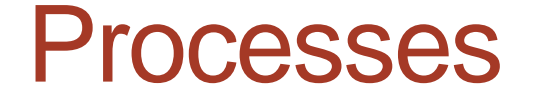

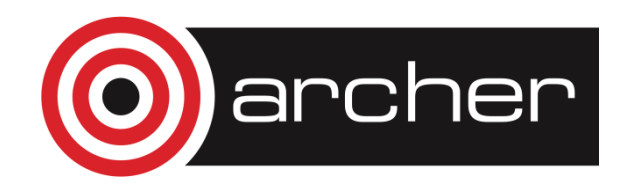

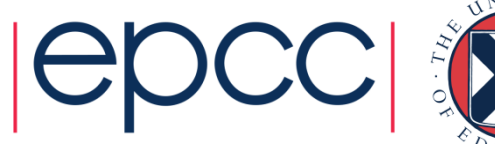

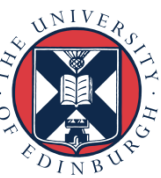

#### Processes

- Each application is a separate *process* in the OS
	- a process has its own memory space which is not accessible by other running process.
	- processes are ring-fenced from each other: if web browser crashes, it can't scribble over document stored in the memory your word processor
- Each process is scheduled to run by the OS

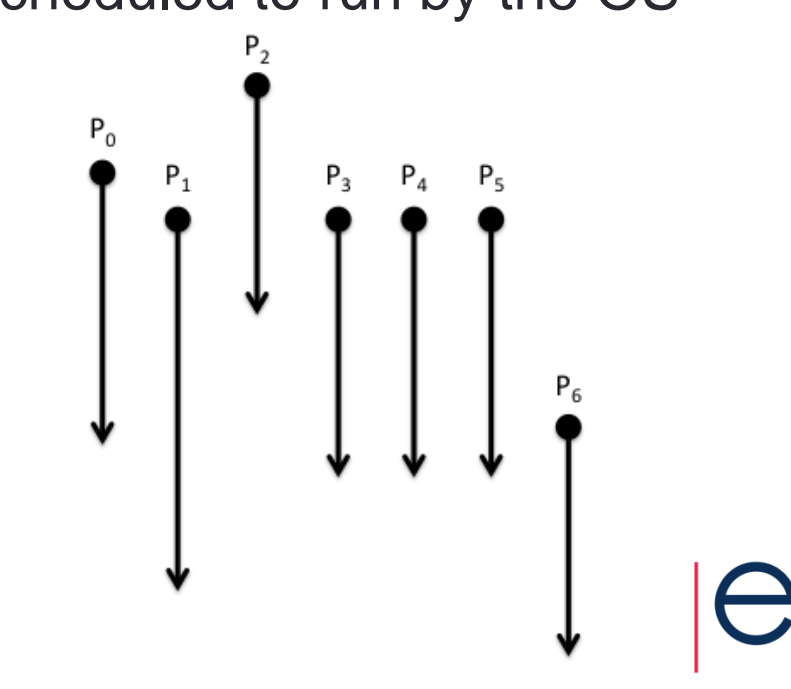

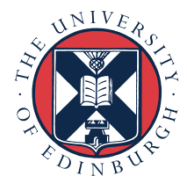

# OS and multicore

- "*Multicore parallelism – manually specified by the user*"
	- what's the use of a multicore laptop if I run non-parallel code?
- OS's have *always* scheduled multiple processes
	- regularly check which process is running
	- give another process a chance to run for a while
	- rapid process switching gives *illusion* applications run concurrently even on a single core
- With a multicore processor
	- multiple processes can *really* run at the same time

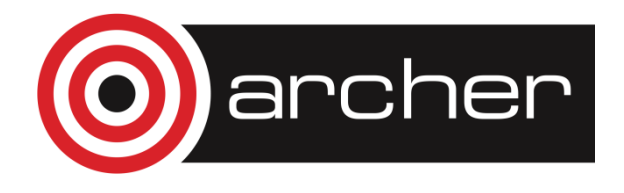

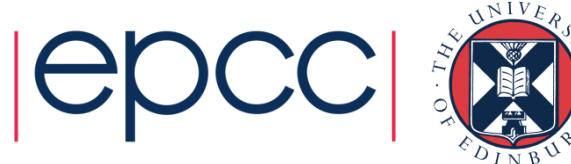

### Process Scheduling

- The OS has responsibility for interrupting a process and granting the core to another process
	- Which process is selected is determined by the *scheduling policy*
	- Interrupt happens at regular intervals (every 0.01seconds is typical)
	- Process selected should have processing work to do
- On a quad core processor, OS schedules 4 processes at once
- Some hardware supports multiple processes per core
	- Known as *Symmetric Multi-threading* (SMT)
	- Usually appears to the OS as an additional core to use for scheduling
- Process scheduling can be a hindrance to performance
	- in HPC, typically want a single user process per core

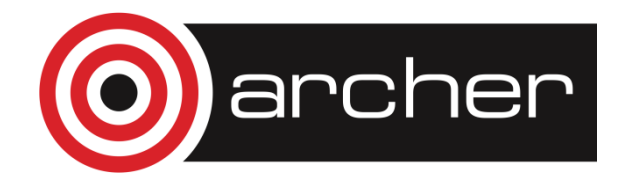

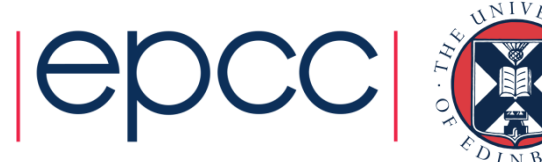

#### **Threads**

#### Sharing memory

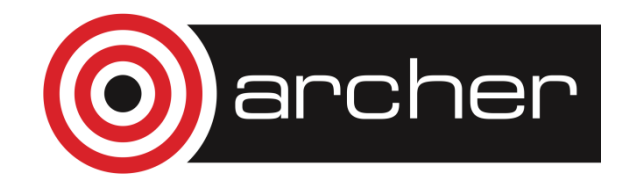

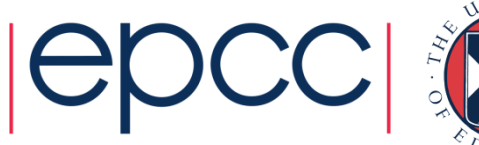

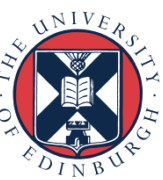

#### **Threads**

- For many applications each process has a single *thread*…
	- … but a single process can contain multiple threads
	- each thread is like a child process contained *within* parent process

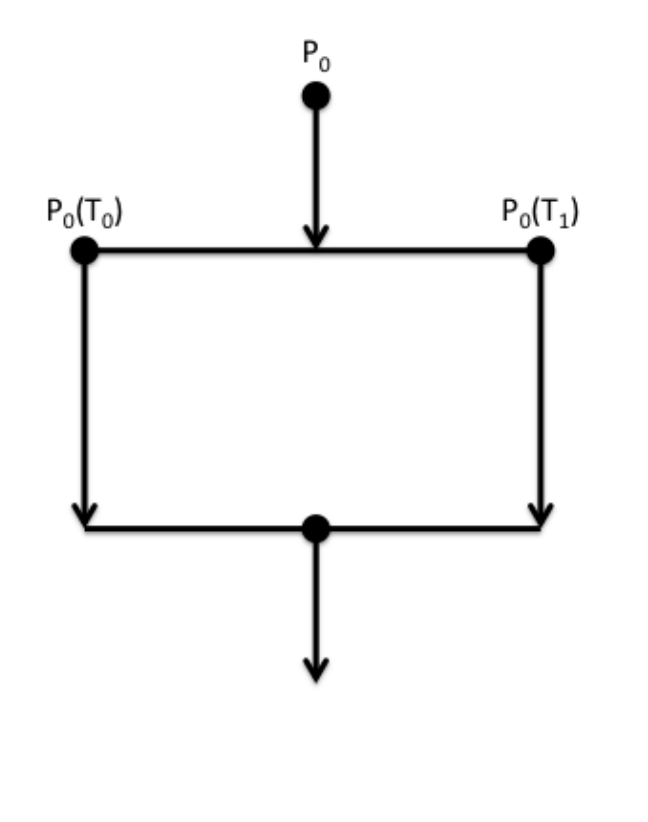

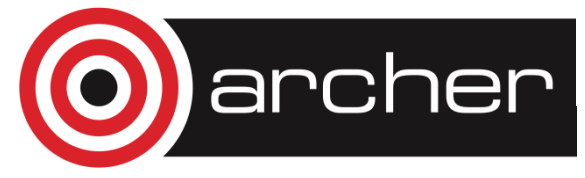

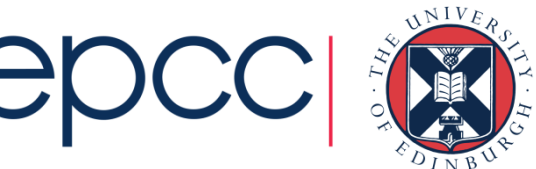

# Threads (cont.)

- All threads in a process have access to the same memory
	- the memory of the parent process
- Threads are a useful programming model pre-dating multicore
	- e.g. a computer game (a process) creates asynchronous threads
		- one thread controls the spaceship
		- another controls the missile
		- another deals with keyboard input
		- $\mathbf{r}$  .
	- but all threads update the same game memory, e.g. the screen
- OS scheduling policy is aware of threads
	- ensures all of the game operations progress
	- switching between threads usually quicker than between processes

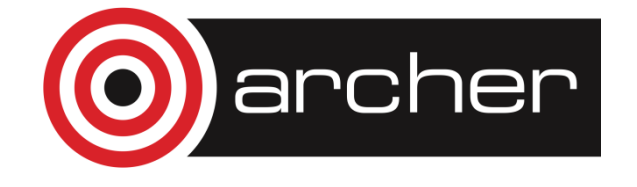

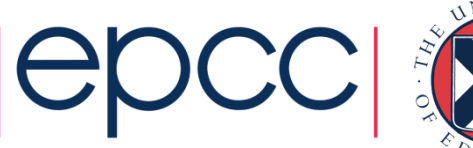

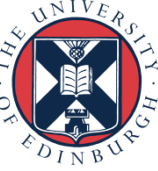

#### Threads and multicore

- With multiple cores
	- multiple threads can operate at the same time on the same data to speed up applications
- Cannot scale beyond the number of cores managed by the operating system
	- to share memory, threads must belong to the same parent process
- In HPC terms cannot scale beyond a single *node*
	- using multiple nodes requires multiple processes
	- this requires inter-process communication see later

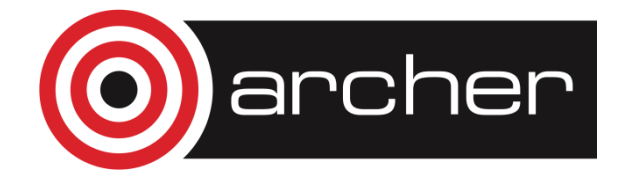

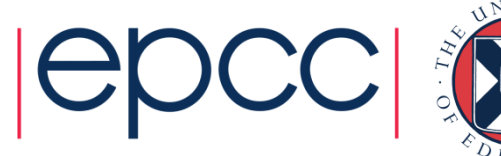

#### Shared-memory concepts

- Process has an array of size eight
	- each thread operates on half the data; potential for 2x speedup

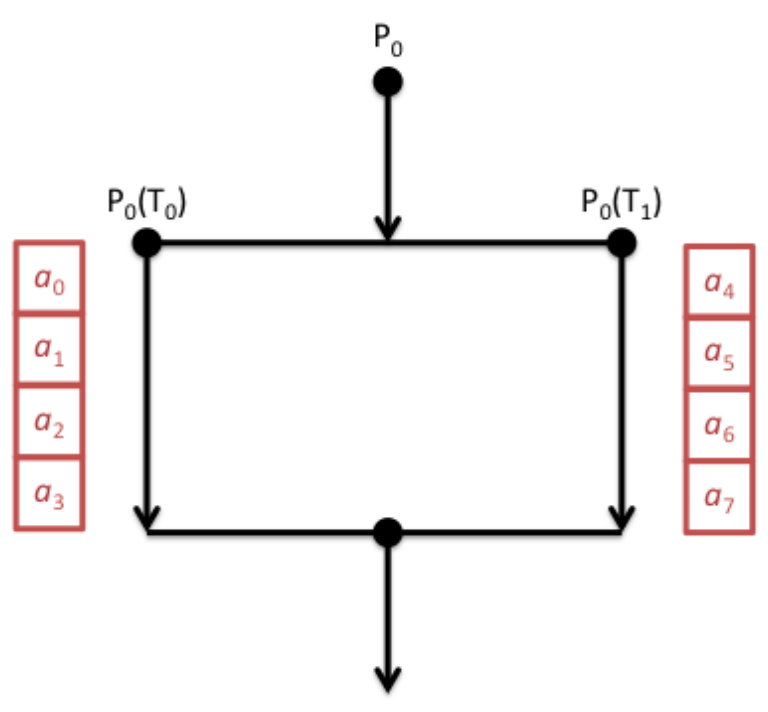

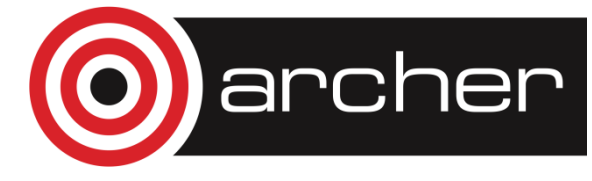

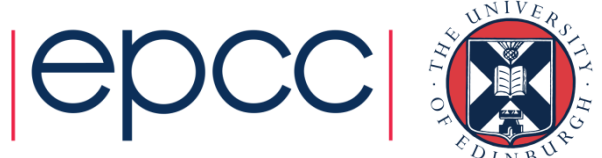

#### Threads and Accelerators

- The Accelerator programming model generally requires a huge number of threads to provide efficient usage
	- Oversubscription of the accelerator by threads is encouraged
	- Hardware supports fast switching of execution of threads
		- switch off a thread when it is waiting for data from memory
		- switch on a thread that is ready to do computation
		- try and hide memory latency
	- As GPGPUs can have 1000's of computing elements, oversubscription can be difficult!
- Threading is becoming more and more important on modern HPC machines

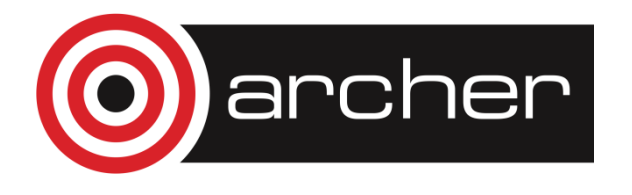

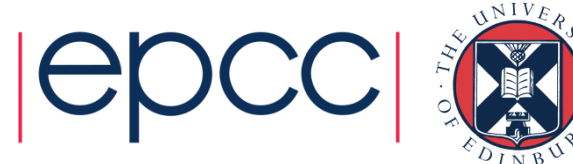

### OS Optimisation

How do vendors get performance?

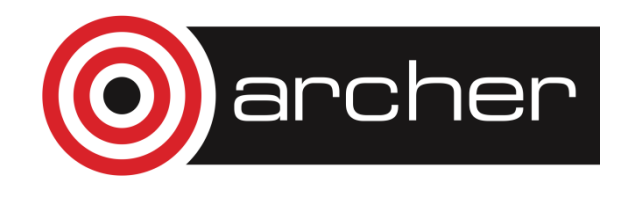

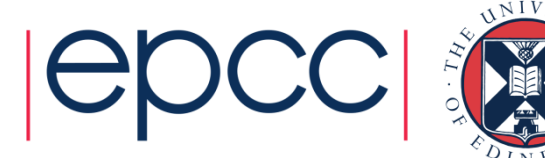

# Compute node OS

- On the largest supercomputers the compute nodes often run an optimised OS to improve performance
	- Interactive (front-end) nodes usually run a full OS
- How is the OS optimised?
	- Remove features that are not needed (e.g. USB support)
	- Restrict scheduling flexibility and increase interrupt period
	- Bind processes and threads to specific cores
	- Remove support for virtual memory (paging)

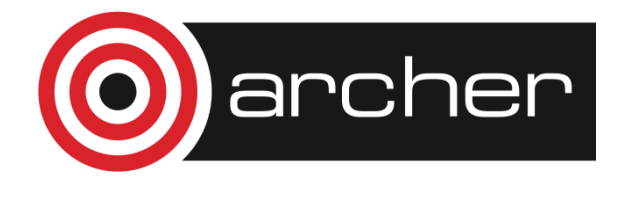

• …

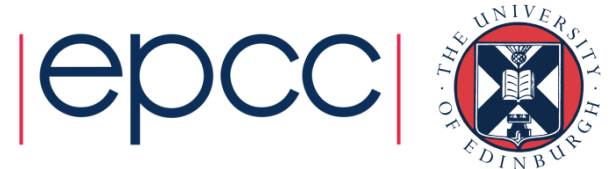